# **intel**

### **AP-715 APPLICATION NOTE**

### **Interfacing an I2C Serial EEPROM to an MCS® 96 Microcontroller**

#### **ROBIN MANELIS**

Technical Marketing Engineer Intel Automotive Operations

**CHRIS BANYAI** Technical Marketing Engineer Intel Automotive Operations

March 1995

Information in this document is provided solely to enable use of Intel products. Intel assumes no liability whatsoever, including infringement of any patent or copyright, for sale and use of Intel products except as provided in Intel's Terms and conditions of Sale for such products.

Intel Corporation makes no warranty for the use of its products and assumes no responsibility for any errors which may appear in this document nor does it make a commitment to update the information contained herein.

Intel retains the right to make changes to these specifications at any time, without notice.

Contact your local Intel sales office or your distributor to obtain the latest specifications before placing your product order.

MDS is an ordering code only and is not used as a product name or trademark of Intel Corporation.

Intel Corporation and Intel's FASTPATH are not affiliated with Kinetics, a division of Excelan, Inc. or its FASTPATH trademark or products.

\*Other brands and names are the property of their respective owners.

Additional copies of this document or other Intel literature may be obtained from:

Intel Corporation Literature Sales P.O. Box 7641 Mt. Prospect, IL 60056-7641

or call 1-800-879-4683

© INTEL CORPORATION, 1996

# intel.

#### **CONTENTS**

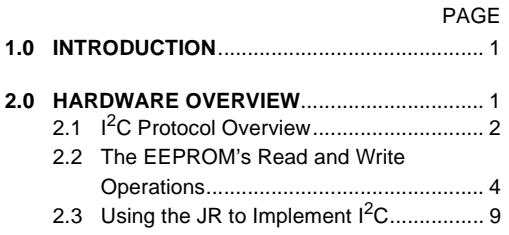

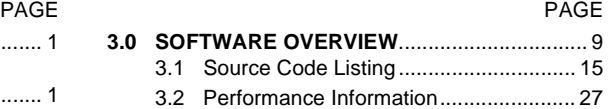

## **intal**

#### **1.0 INTRODUCTION**

EEPROMs (electrically erasable, programmable read-only memories) are commonly used with microcontrollers in automotive applications to provide off-chip, nonvolatile, alterable data storage. Off-chip nonvolatile memory provides flexibility to microcontroller applications for two reasons. First, in the case of a catastrophic microcontroller failure, information stored in an off-chip device can be restored. This makes off-chip EEPROMs especially useful as crash recorders. Second, a wide range of EEPROMs are available with different operating modes and memory configuration. Although microcontrollers with on-chip nonvolatile memory are also available, their operating modes and memory configurations are limited.

In automotive applications, EEPROMs are useful for storing three categories of information: fixed parameters, adaptive parameters, and historical information. Fixed parameters include items like an automobile serial/model number, tire size, axle ratio, and vehicle weight. By storing this kind of system-specific information, manufacturers can use one control module, such as an anti-lock braking system (ABS) or an air-bag controller, for a number of different vehicles. Adaptive parameters keep track of system information that changes with time and use. An example of an adaptive parameter is brake-pad wear. With this information, control algorithms can adapt to a system's changing conditions. Historical information includes the storage of parameters such as fault codes, number of ABS stops, the number of key turns, and tire air pressure. This information is useful for diagnostic and failure analysis.

This application note demonstrates how to interface an SGS-Thomson ST24C02A (EEPROM) to Intel's 87C196JR (JR) using an  $I^2C$  bus. Although the JR was chosen for this example, any Intel MCS® 96 microcontroller with a synchronous serial I/O channel could be used.

#### **2.0 HARDWARE OVERVIEW**

Two I/O pins and the synchronous serial I/O (SSIO) peripheral on the JR are used to implement the  $I<sup>2</sup>C$  bus interface [\(Figure 1](#page-5-0)). The JR's I/O pins, P6.6 and P6.7, were chosen because software can dynamically switch their function from low-speed I/O (LSIO) to SSIO. In SSIO mode, P6.6 is the synchronous serial channel 1 clock (SC1) signal and P6.7 is the serial data (SD1) signal. Therefore, P6.6 is connected to the EEPROM's serial clock pin and P6.7 is connected to the EEPROM's serial data pin. When the EEPROM receives data, it acknowledges the reception by pulling the data signal low. For this reason, the JR pins are configured as open-drain with external pull-up resistors. The minimum size of the pull-up resistors was determined from the EEPROM specifications ( $V_{OL} = 0.4V$ ,  $I_{OL}$  $= 3$ mA). The following sections give an overview of the I2C protocol, describe the EEPROM read and write operations, and demonstrate how to use the JR to implement  $I^2C$ .

# **intal**

<span id="page-5-0"></span>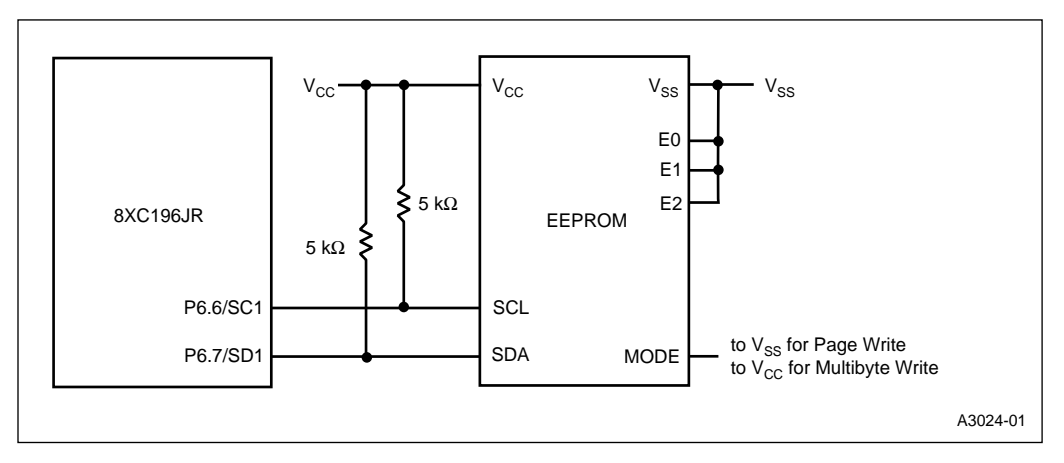

**Figure 1. Circuit Diagram for Interfacing an EEPROM to an 87C196JR**

#### **2.1 I2C Protocol Overview**

The  $I<sup>2</sup>C$  bus consists of two bidirectional signals: a serial data (SDA) and a serial clock (SCL), which carry information between devices connected to the I2C bus. The device that controls the data transfer is referred to as the master, and the device that the master is communicating with is the slave. In this example, the JR is the master and the EE-PROM is the slave.

With this protocol, data is transferred as 8-bit bytes. Each transaction includes a start condition, one or more byte transmissions (most-significant bit first), an acknowledge condition, and a stop condition. The acknowledge condition indicates a successful data transfer. After receiving 8

bits of data, the receiver (either master or slave) creates an acknowledge condition by driving SDA low. This makes an open-drain pin configuration necessary. The SDA and SCL signals are normally high, and data is latched on the rising edge of SCL. Transitions on SDA with respect to SCL create start, stop, and data change conditions. [Figure](#page-6-0) [2](#page-6-0) illustrates these conditions.

## <span id="page-6-0"></span>intel.

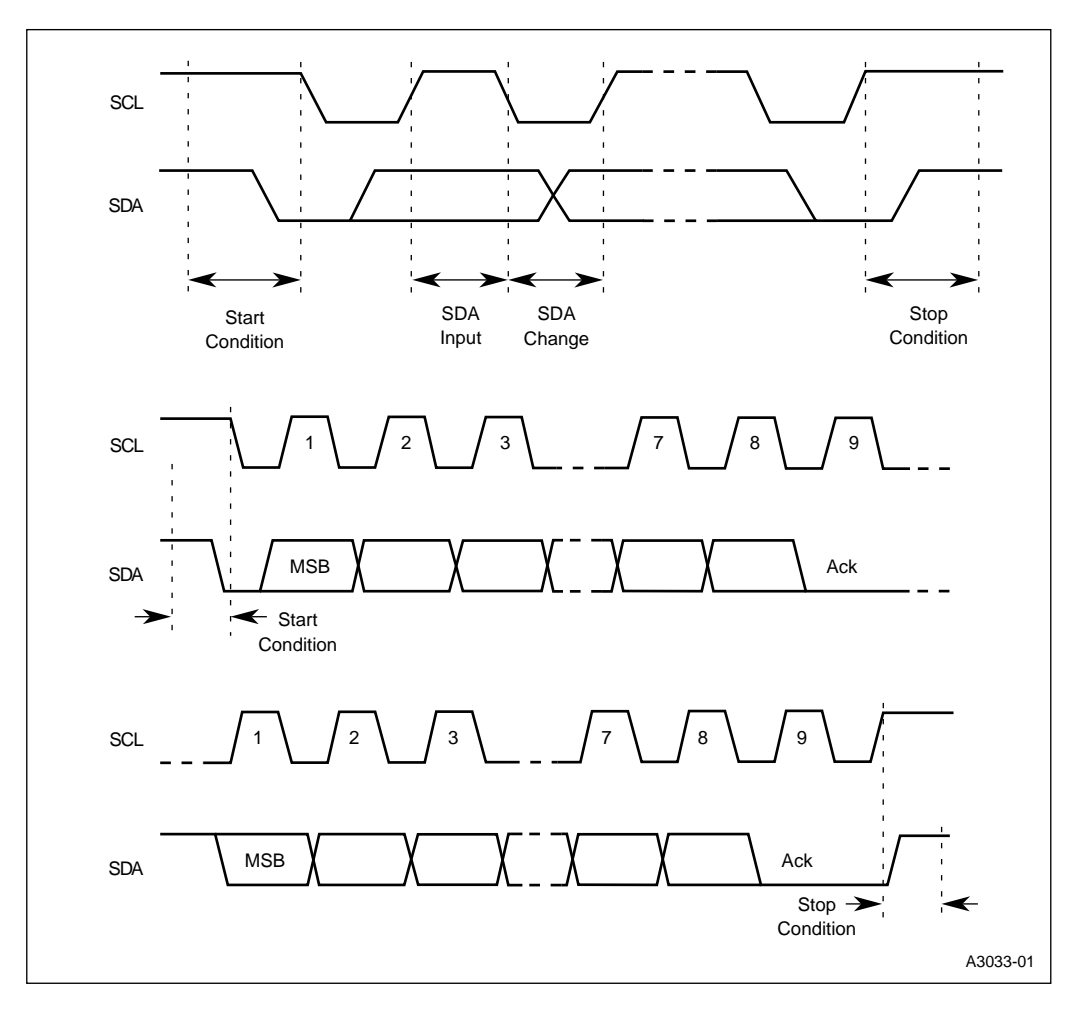

**Figure 2. Start, Stop, and Data Change Conditions**

# **intel**

#### **2.2 The EEPROM's Read and Write Operations**

The ST24C02A EEPROM was chosen for this example because it is a typical  $I^2C$  EEPROM. This particular EE-PROM consists of 256 bytes of memory organized as 256  $\times$  8 bits; however, a wide range of memory sizes and configurations are available to satisfy a range of applications.

The EEPROM supports three write and four read operations. In this example, the JR as the master controls data transfers by providing the serial clock (SCL) and selecting one of the read or write operations. The JR selects one of the read or write operations by sending a device-select byte to the EEPROM.

The EEPROM's device-select byte [\(Figure 3](#page-8-0)) consists of a device code, a chip-enable code, and a read/write  $(R/\overline{W})$ bit. The device code, which is unique to the ST24C02A, is 1010. The chip-enable code corresponds to the chip-enable pins. There are three chip-enable pins, E2–E0, making it possible to interface up to eight slave EEPROMs. In this example, these signals are strapped low; therefore, the chip enable code is 000. The read/write bit, as the name implies, selects a read or a write operation.

The EEPROM's three write operations are illustrated in [Figure 4.](#page-8-0) The *byte write* operation allows the master to send one byte of data; the *multibyte write,* up to four bytes of data; and the *page write,* up to eight bytes of data. For page write operations, the data bytes must be located in the same row of memory (i.e., the five most-significant address bits, A7–A3, must be the same). The write operations are selected by clearing the read/write bit of the device-select byte and driving the EEPROM's MODE pin. The MODE pin must be tied to either  $V_{CC}$  or  $V_{SS}$  for byte write operations, to  $V_{CC}$  for multibyte operations, and to  $V_{SS}$  for page write operations. As shown in [Figure 4,](#page-8-0) each write operation is initiated by a start condition, followed by a write device-select byte, and terminated by a stop condition. After each byte transfer, the receiver (which in this case is the slave) sends an acknowledge signal.

# <span id="page-8-0"></span>intel

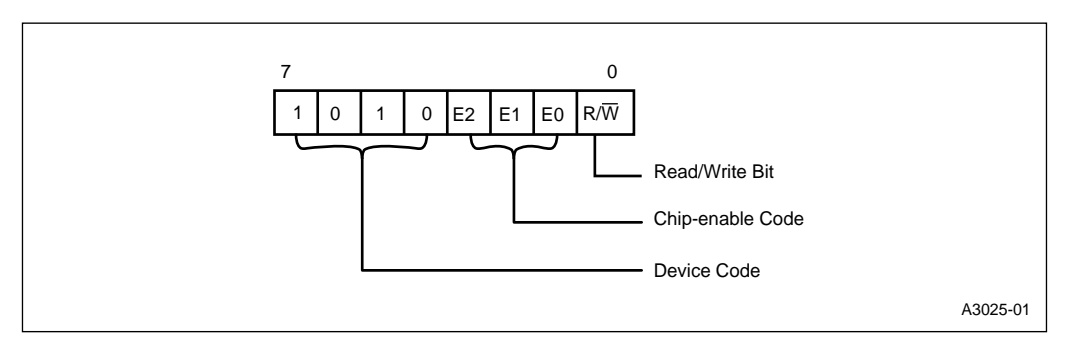

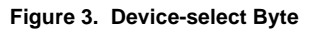

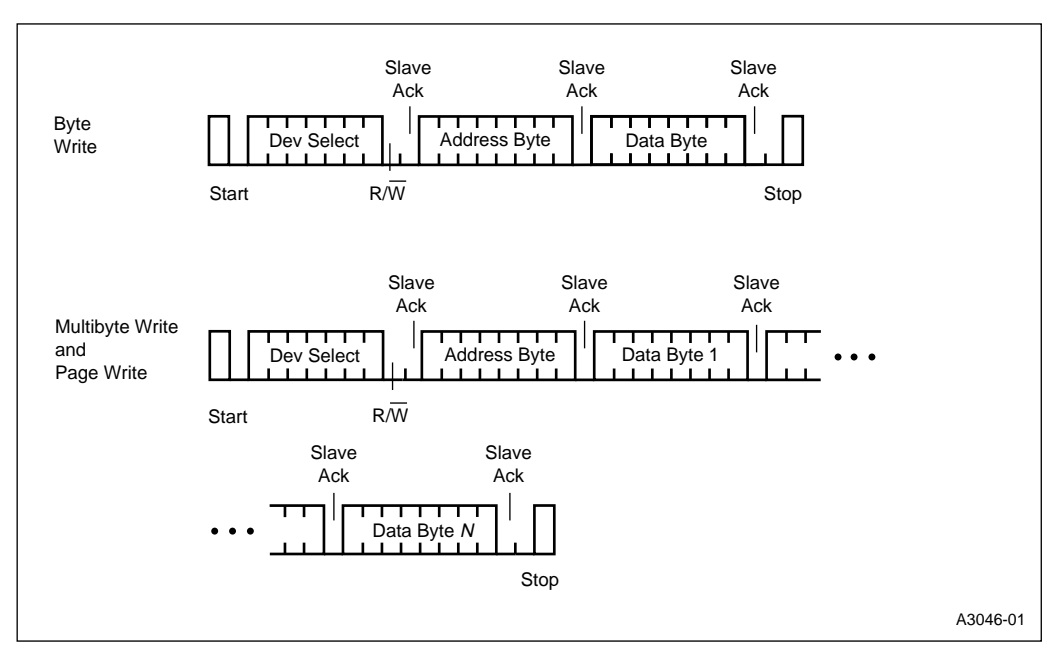

**Figure 4. Write Operations**

# int<u>al</u>

The EEPROM's read operations are illustrated in [Figure 5](#page-10-0). The read operations allow you to read one or more bytes of data at the current address or a specified address. The EE-PROM has an internal byte address counter. After a byte is read or written, the counter is incremented. The *current address read* allows the master to read one data byte at the current address, while the *sequential current address read* allows the master to read one or more data bytes starting at the current address. The *random address read* allows the master to read a data byte at a specified address, while the *sequential random address read* allows the master to read one or more data bytes starting at the specified address.

A start condition initiates a read operation. The sequence for current address read and random address read operations are different. The **current** read operations read data bytes starting at the address specified by the EEPROM's internal address counter. In these operations, after a start condition, the master sends a read device-select byte to the

EEPROM. The **random** read operations read data bytes starting at the address specified by the address byte. In these operations, after a start condition, the master sends a write device-select byte, followed by an address byte (the specified address). The master then sends an additional start condition, followed by a read device-select byte. For all read operations, the EEPROM acknowledges deviceselect bytes and the JR acknowledges received data bytes (all but the last one). To terminate a read operation, the JR sends a stop condition without acknowledging receipt of the last data byte.

The EEPROM bit-timing waveforms and specifications relevant to this example are shown in [Figure 6](#page-11-0) and [Table 1.](#page-12-0)

# <span id="page-10-0"></span>intel.

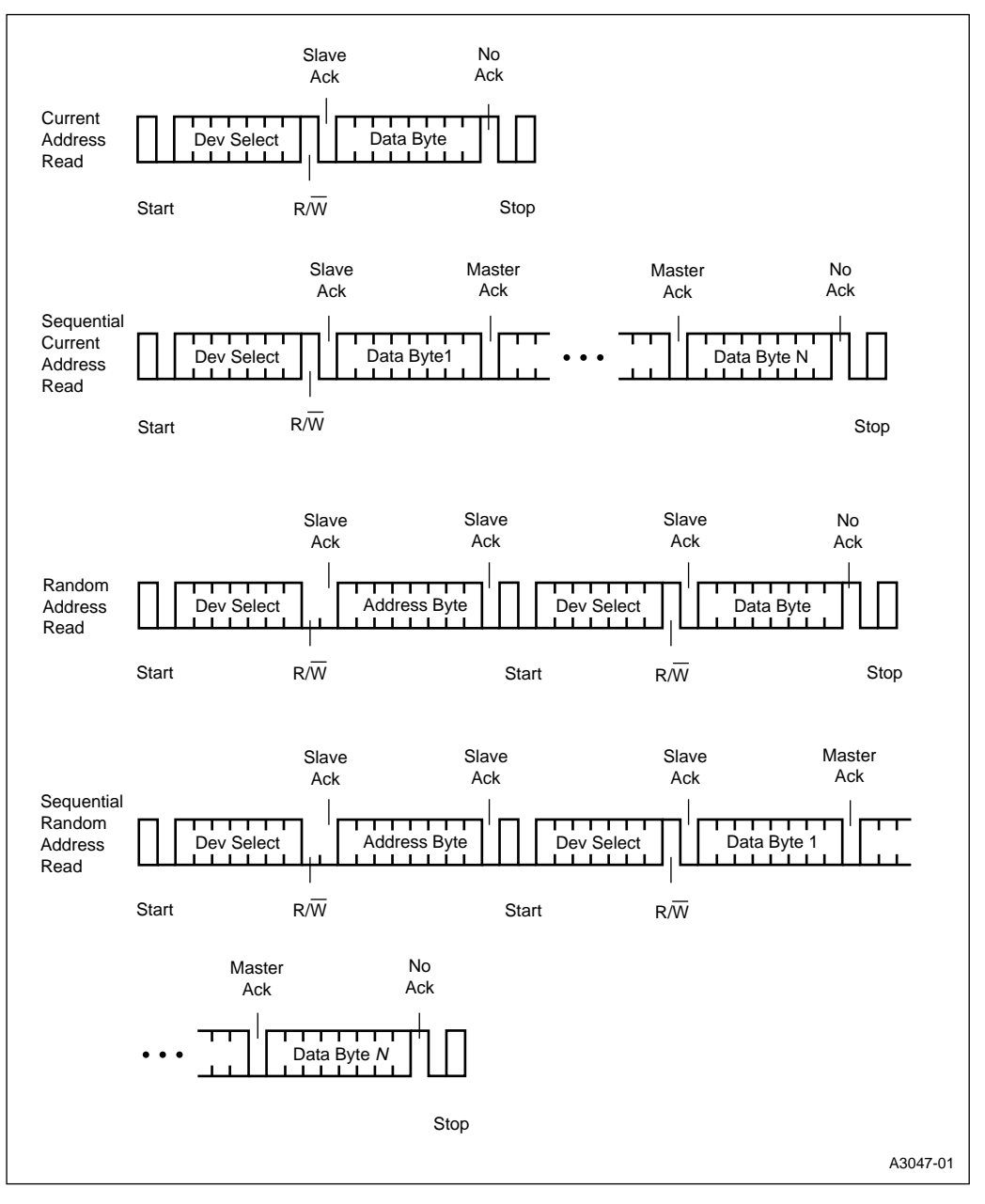

**Figure 5. Read Operations**

<span id="page-11-0"></span>**AP-715**

### intel

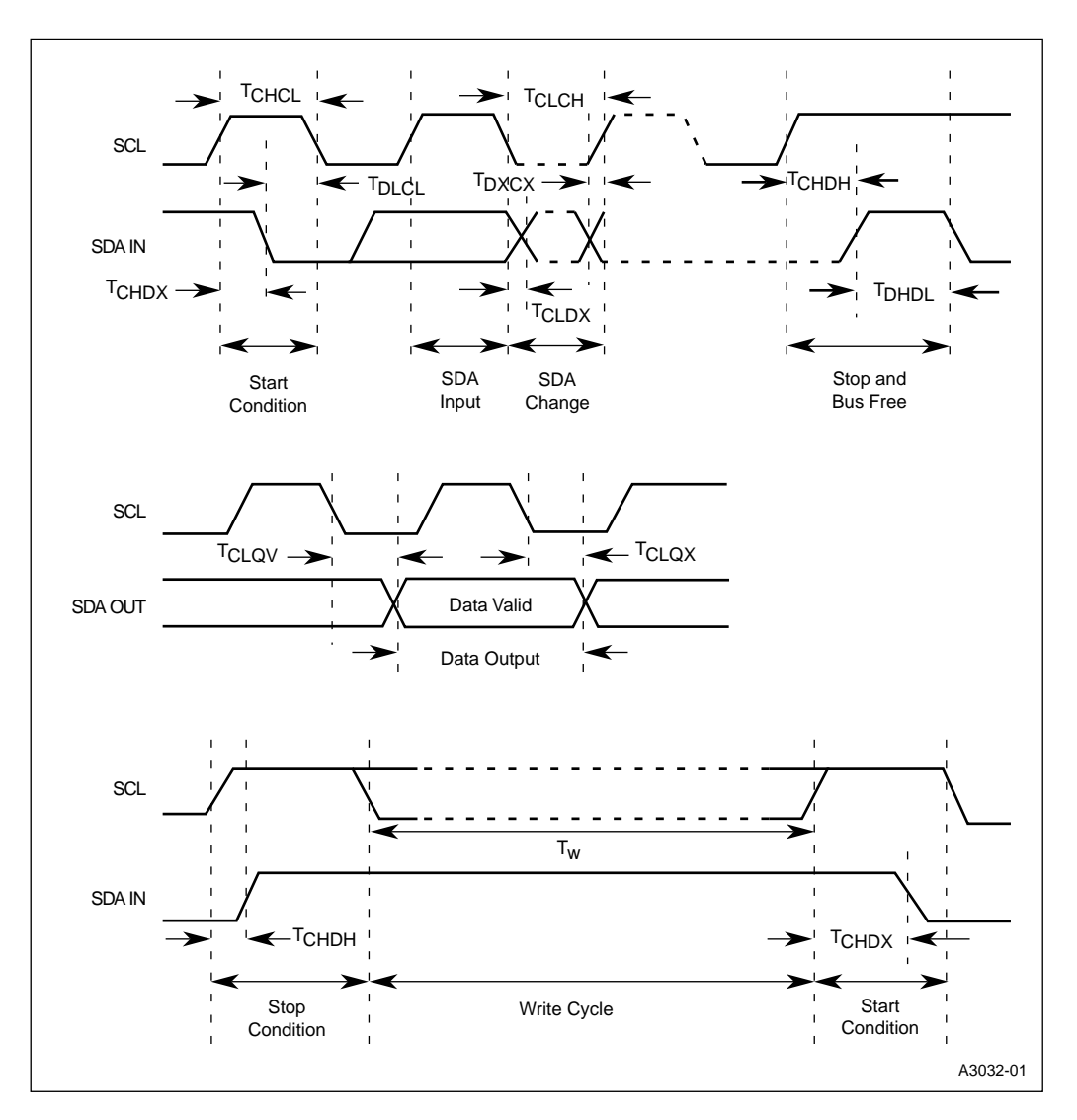

**Figure 6. EEPROM AC Waveforms**

<span id="page-12-0"></span>

| Symbol               | <b>Parameter</b>                     | Min      | Max | Unit |
|----------------------|--------------------------------------|----------|-----|------|
| ${\sf T}_{\sf CHCL}$ | Clock Pulse Width High               | 4        |     | μs   |
| $T_{CLCH}$           | Clock Pulse Width Low                | 4.7      |     | μs   |
| $T_{\text{DLCL}}$    | Input Low to Clock Low (start)       | 4        |     | μs   |
| $T_{\text{DXCX}}$    | Input Transition to clock Transition | 250      |     | ns   |
| $T_{\text{CHDH}}$    | Clock High to Input High (stop)      | 4.7      |     | μs   |
| $T_{CHDX}(1)$        | Clock High to Input Transition       | 4.7      |     | μs   |
| $T_{CLDX}$           | Clock Low to Input Transition        | $\Omega$ |     | μs   |
| $T_{DHDL}$           | Input High to Input Low (bus free)   | 4.7      |     | μs   |
| $T_{\text{CLOV}}$    | Clock Low to Output Valid            | 0.3      | 3.5 | μs   |
| $T_{\text{CLOX}}$    | Clock High to Output Transition      | 300      |     | ns   |
| $T_{W}$ (2)          | <b>Write Time</b>                    |          | 10  | ms   |
| F <sub>c</sub>       | <b>Clock Frequency</b>               |          | 100 | kHz  |

**Table 1. EEPROM AC Specifications**

**NOTES:**

1. For a start condition, or following a write cycle.

2. In the multibyte write mode only, if addressed bytes are on two consecutive rows (upper five most-significant bits are the same) the maximum programming time is doubled to 20 ms.

The MCS 96 microcontroller product family operating with a 16 MHz crystal and an SSIO baud rate of 100 kHz satisfies these timings.

#### **2.3 Using the JR to Implement I2C**

Two pins on the 87C196JR (JR) are used to implement the  $I<sup>2</sup>C$  bus. These pins were chosen because their function can be controlled either by software or by the synchronous serial I/O (SSIO) peripheral. The JR's flexible port structure allows for dynamic switching between low speed I/O (LSIO) and special functions, which in this case is the SSIO clock and data signals. Start, stop, and acknowledge conditions are generated through software when the port pins are configured as LSIO. Data is transmitted or received via the SSIO peripheral when the port pins are configured for SSIO operation. Using the JR's SSIO provides a faster, more efficient method for transmitting and receiving data than the traditional "bit-banging" method. If a particular application uses the SSIO, a similar method could be implemented using the SIO peripheral in mode 0.

#### **3.0 SOFTWARE OVERVIEW**

As previously mentioned, three operations are available for writing data to the EEPROM and four operations are available for reading data from the EEPROM. These operations are implemented by the BYTE\_WR, MULTI\_WR, PAGE\_WR, CURRENT\_RD, RANDOM\_RD, SEQ\_CUR\_RD, and SEQ\_RAN\_RD operation routines shown in the ["Source Code Listing" on page 15](#page-18-0).

Typically an application would use one write and one read operation. The application requirements determine which write and read operation to use ([Table 2](#page-13-0)).

<span id="page-13-0"></span>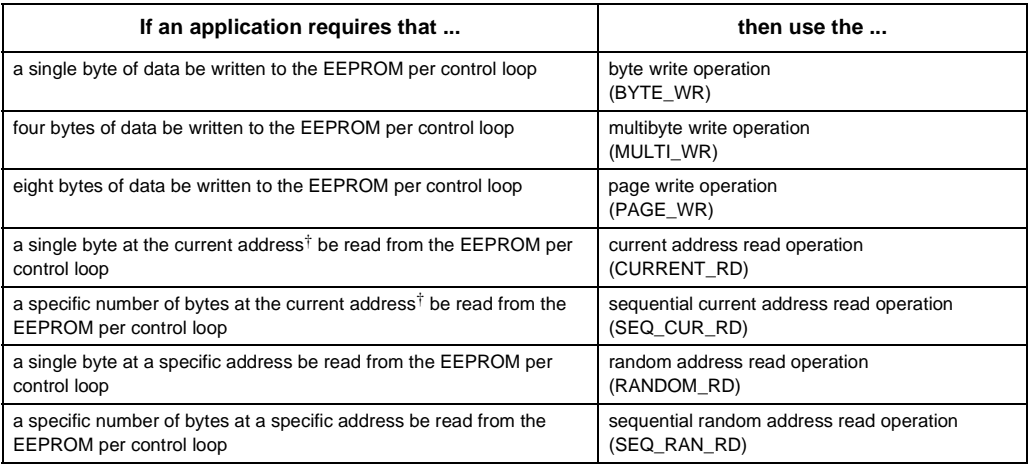

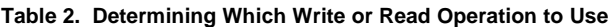

† The current address refers to the address of the EEPROM's internal address counter. This internal address counter is incremented by one every time the EEPROM is written or read.

The write and read operations consist of different combinations of start, stop, acknowledge, receive, and transmit conditions (Figures [7–](#page-14-0)[9\)](#page-16-0). These conditions are implemented by the START, TRANSMIT, RECEIVE,

SLAVE\_ACK, MASTER\_ACK, NO\_ACK, and STOP subroutines, which are shown following the operation routines in the ["Source Code Listing" on page 15.](#page-18-0)

# <span id="page-14-0"></span>intel.

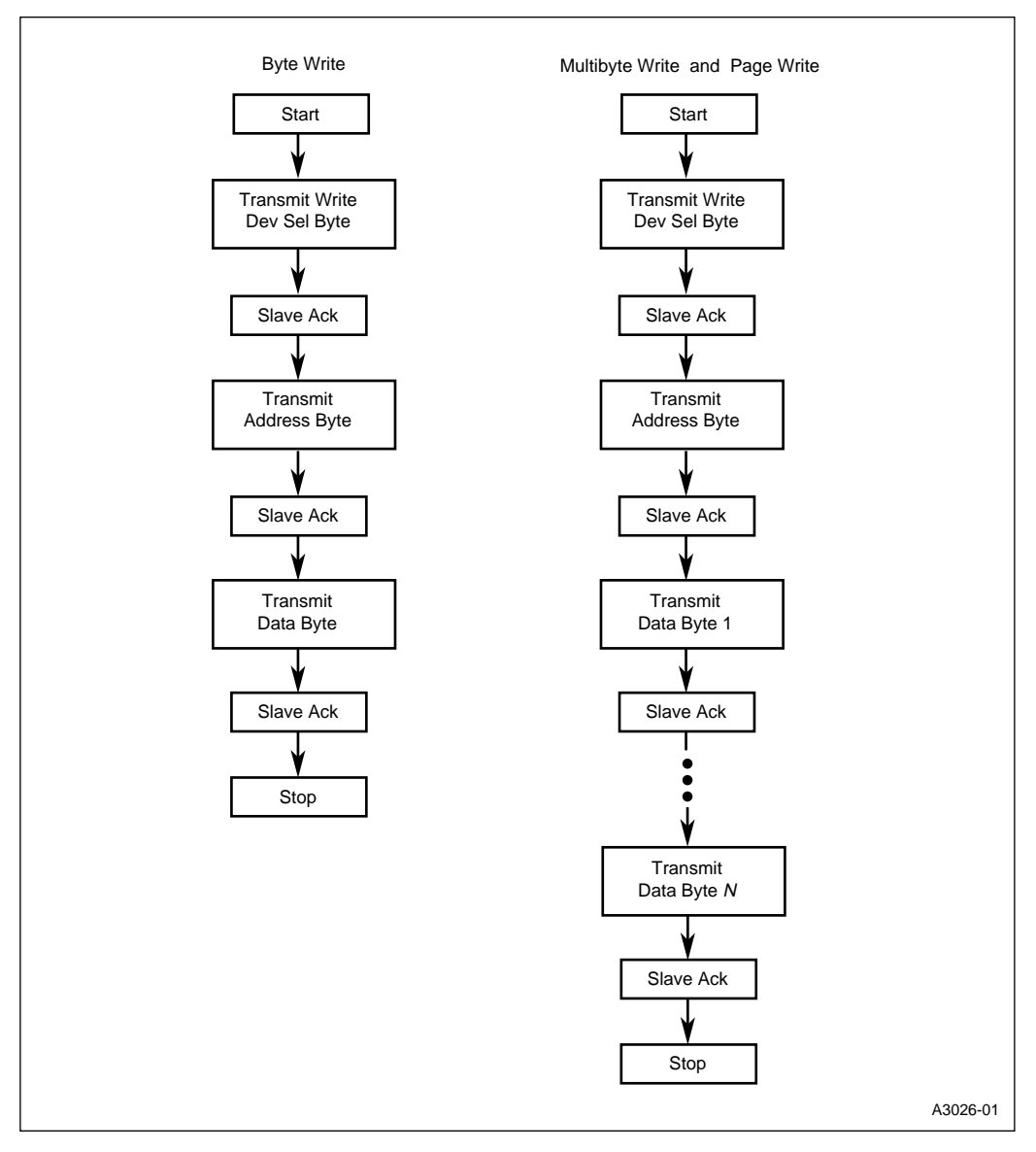

**Figure 7. Write Operation Flow Charts**

## **intal**

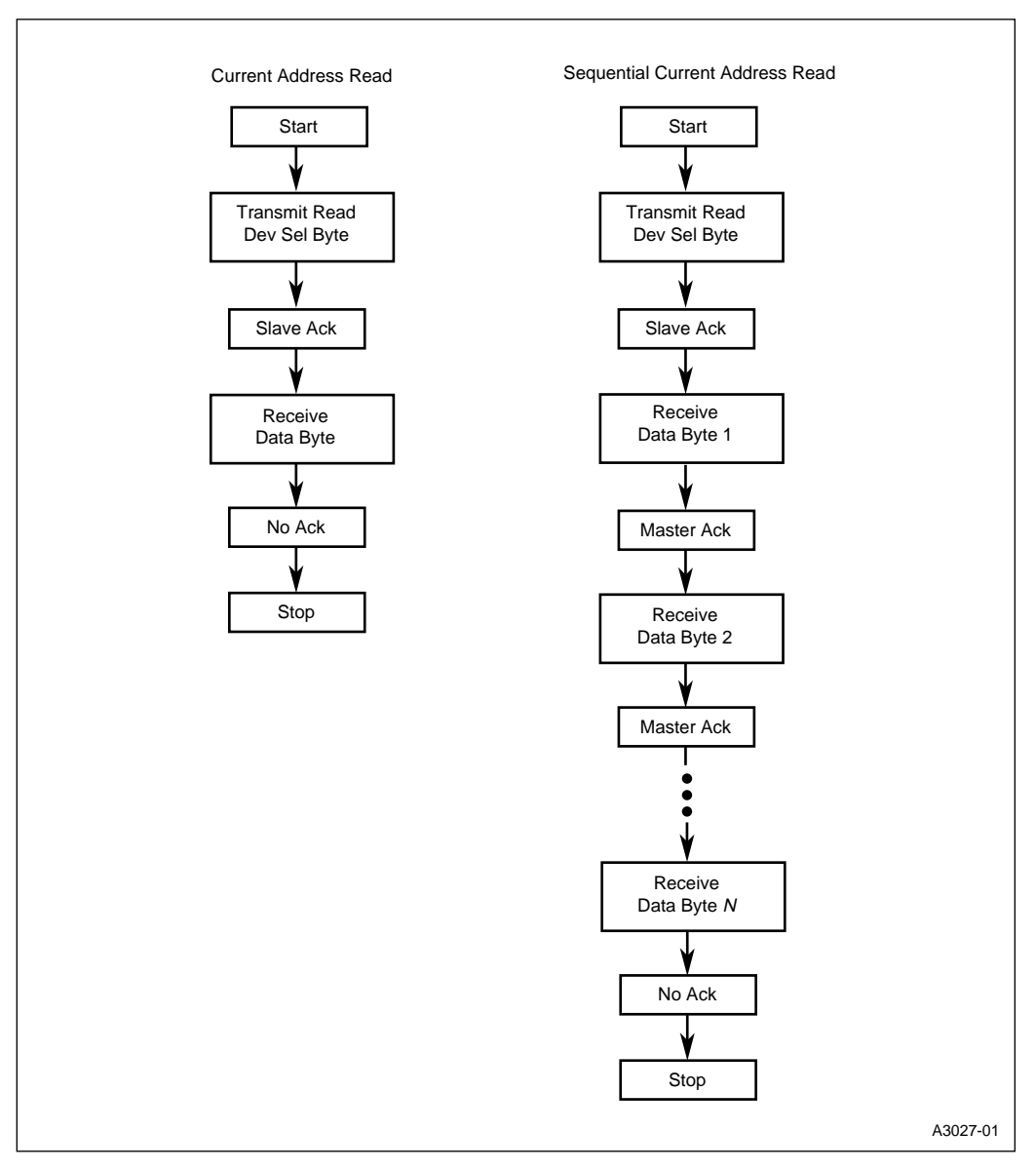

**Figure 8. Read Operation Flow Charts**

# <span id="page-16-0"></span>intal.

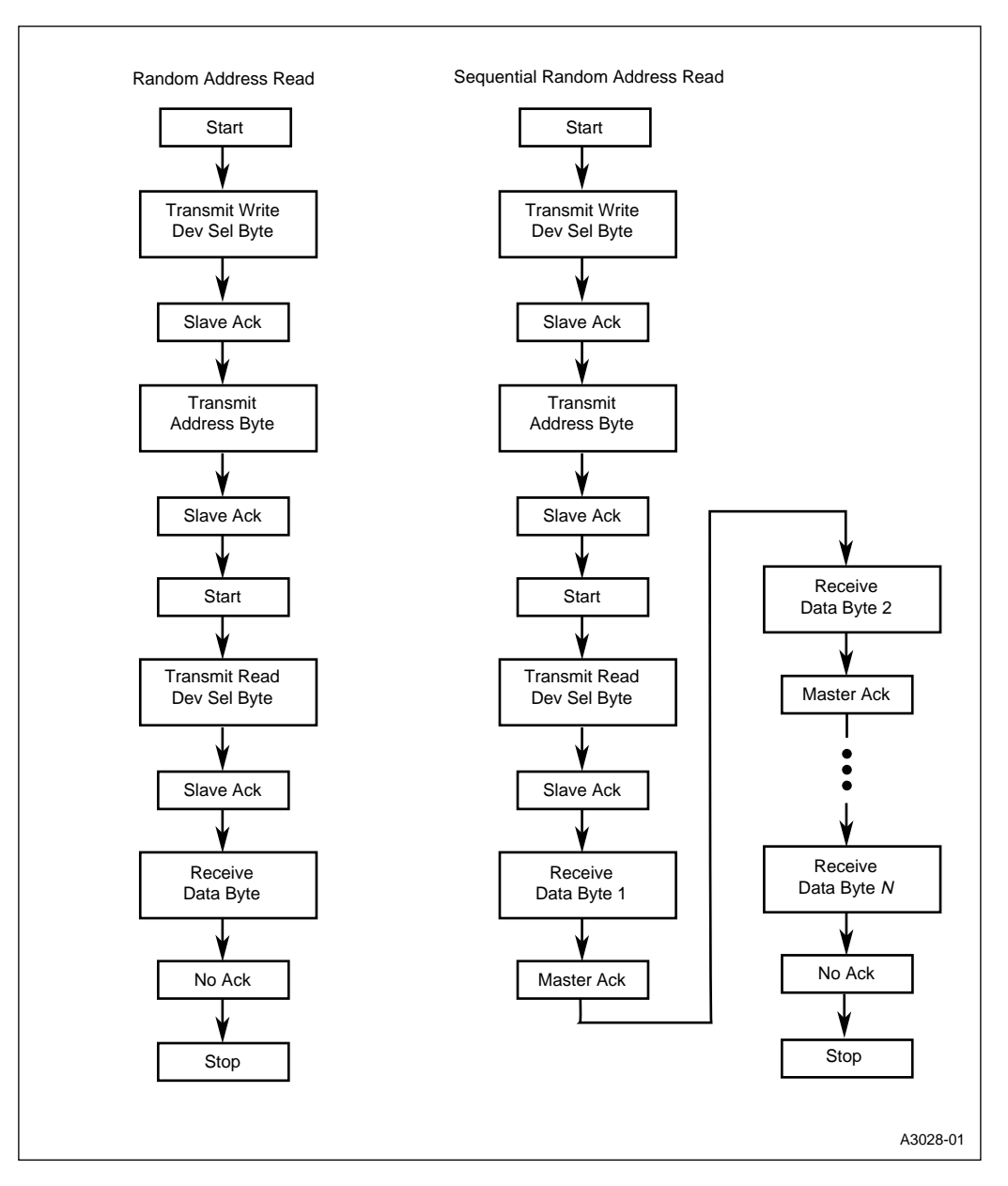

**Figure 9. Read Operation Flow Charts (Continued)**

#### **AP-715**

# **intel**

The start, stop, and acknowledge (slave\_ack, master\_ack, and no\_ack) subroutines implement the necessary conditions by configuring the pins as LSIO, then writing commands that either float the pins or drive them low. When the pins are configured as high impedance (floating), the external pull-up resistors drive the pins high. To create a start condition, software pulls the data signal low while the clock signal is high. To create a stop condition, software pulls the data signal high while the clock signal is high. To create a slave acknowledge condition, software creates a ninth clock pulse by writing to the clock pin. During this clock pulse, the data signal is put into a high impedance state. The slave (EEPROM) can then acknowledge receptions by pulling the data signal low. To create a master acknowledge condition, software creates a ninth clock pulse. During this clock pulse, the master (JR) pulls the data signal low via software to acknowledge receptions. Software creates a no acknowledge condition by simply creating a ninth clock pulse; the data signal remains unchanged. (The no acknowledge condition is used to signal the end of a sequential read operation.)

The transmit and receive subroutine configures the pins as SSIO, then initializes the transfer by writing to the SSIO control and baud rate registers. Transmissions are started by writing the transmit buffer. Receptions are started by setting the receiver enable bit in the SSIO control register. The subroutine then polls the SSIO done flag. Once the transmission or reception is complete, the processing returns to the original write or read operation.

See the source code comments for more detailed descriptions of each operation and subroutine.

# <span id="page-18-0"></span>intel

#### **3.1 Source Code Listing**

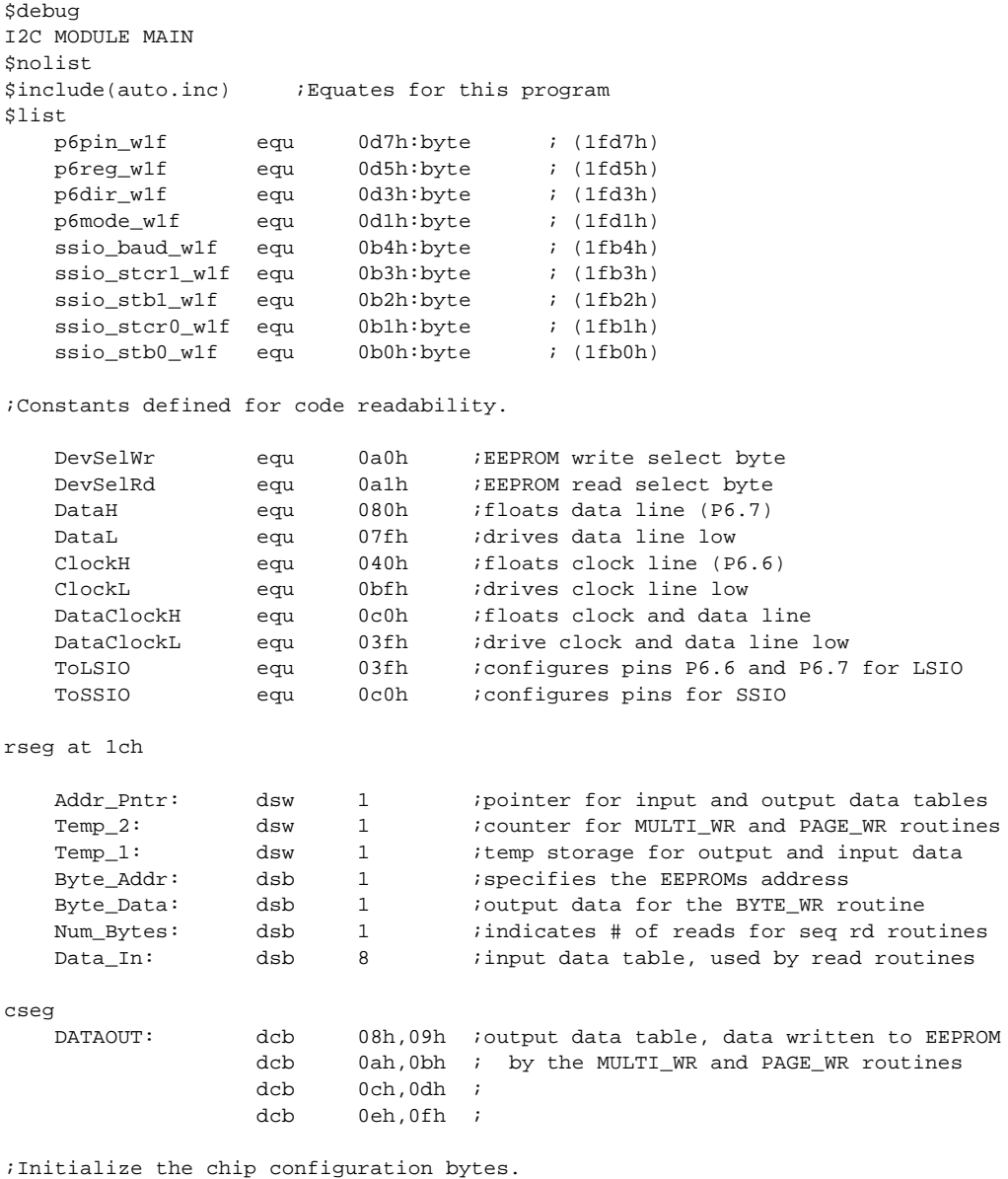

cseg at 2018h dcb 11001000b ;ccb

 $dcb$  20 $h$ inot used cseg at 201ah dcb 11011010b  $icch1$ dcb 20h inot used ;\*\*\*\*\*\*\*\*\*\*\*\*\*\*\*\*\*\*\*\*\*\*\*\*\*\*\*\* User Code Starts Here \*\*\*\*\*\*\*\*\*\*\*\*\*\*\*\*\*\*\*\*\*\*\*\*\*\*\*\* cseg at 2080h di idisable interrupts dpts disable PTS; ld sp,#9000h *i*initialize stack ldb wsr,#1fh ;maps SSIO1 regs into lower register file orb p6dir\_w1f,#0c0h ; config pins P6.6 and P6.7 as open drain ; The BYTE\_WR operation routine writes one byte of data to the EEPROM. This ; routine uses the START, TRANSMIT, SLAVE\_ACK, and STOP subroutines. START ; generates a start condition. TRANSMIT uses the SSIO to write the ; write-device-select byte, the address byte (the EEPROM address to which the ; data byte should be written), and the data byte to the EEPROM. Before ; calling TRANSMIT, BYTE\_WR writes the transmit data to Temp\_1. After each ; write to the EEPROM, SLAVE\_ACK is called. This routine generates a ninth ; clock pulse and checks to see that the EEPROM acknowledged each write. ; STOP generates a stop condition. ; Parameters passed to this routine: ; Byte\_Addr <--- the EEPROM address to which the data byte should be written ; Byte\_Data <--- the data byte BYTE WR: scall START ; generate start condition ; data low then clock low ldb Temp 1,#DevSelWr scall TRANSMIT itransmit write-select byte (A0) scall SLAVE ACK : check to see if EEPROM acknowledged write ; generate 9th clock pulse ldb Temp\_1, Byte\_Addr scall TRANSMIT itransmit byte address scall SLAVE\_ACK : check to see if EEPROM acknowledged write ; generate 9th clock pulse ldb Temp\_1, Byte\_Data scall TRANSMIT itransmit data byte scall SLAVE ACK : check to see if EEPROM acknowledged write ; generate 9th clock pulse

### **intal**

scall STOP ; generate stop condition ; clock high then data high ret. ; The MULTI\_WR operation routine writes four bytes of data to the EEPROM. ; This routine uses the START, TRANSMIT, SLAVE\_ACK, and STOP subroutines. ; START generates a start condition. TRANSMIT uses the SSIO to send the ; write-device-select byte, the starting EEPROM address to which the data ; byte should be written, and the data bytes to the EEPROM. Before calling ; TRANSMIT, MULTI WR writes the transmit data to Temp 1. After each write to ; the EEPROM, SLAVE\_ACK is called. This routine generates a ninth clock ; pulse and checks to see that the EEPROM acknowledged each write. STOP ; generates a stop condition. ; Parameters passed to this routine: ; Byte Addr <--- the EEPROM address to which data byte should be written ; DATAOUT <--- address of data table MULTI\_WR: scall START igenerate start condition ; data low then clock low ldb Temp\_1,#DevSelWr scall TRANSMIT itransmit write-select byte (A0) scall SLAVE\_ACK : check to see if EEPROM acknowledged write ; generate 9th clock pulse ldb Temp\_1, Byte\_Addr scall TRANSMIT itransmit byte address scall SLAVE ACK : check to see if EEPROM acknowledged write ; generate 9th clock pulse  $1db$  Temp  $2, #4$ iset up counter for four bytes ld Addr\_Pntr,#DATAOUT iset up Addr\_Pntr as output data pointer NEXT1: ldb Temp\_1, [Addr\_Pntr]+ iget output data, increment pointer scall TRANSMIT itransmit data byte scall SLAVE ACK : check to see if EEPROM acknowledged write ; generate 9th clock pulse djnz Temp\_2,NEXT1 *i* continue until 4 bytes have been sent scall STOP igenerate stop condition ; clock high then data high ret.

#### ; The PAGE\_WR operation routine writes eight bytes of data to the EEPROM. ; This routine uses the START, TRANSMIT, SLAVE\_ACK, and STOP subroutines. ; START generates a start condition. TRANSMIT uses the SSIO to send the ; write-device-select byte, the starting EEPROM address to which the data ; byte should be written, and the data bytes to the EEPROM. Before calling ; TRANSMIT, PAGE\_WR writes the transmit data to Temp\_1. After each write to ; the EEPROM, SLAVE\_ACK is called. This routine generates a ninth clock ; pulse and checks to see that the EEPROM acknowledged the write. STOP ; generates a stop condition. ; Parameters passed to this routine: ; Byte\_Addr <--- the EEPROM address to which the data byte should be written ; DATAOUT <--- address of data table ; Note: The eight data bytes that this routine will write to the EEPROM must be ; located in the same row of memory (i.e., the five most-significant address ; bits, A7-A3, must be the same). PAGE\_WR: scall START ; generate start condition ; data low then clock low ldb Temp\_1,#DevSelWr scall TRANSMIT itransmit write select byte (A0) scall SLAVE ACK icheck to see if EEPROM acknowledged write ; generate 9th clock pulse ldb Temp 1, Byte Addr scall TRANSMIT itransmit byte address scall SLAVE\_ACK : check to see if EEPROM acknowledged write ; generate 9th clock pulse ldb Temp\_2,#8 iset up counter for eight bytes 1d Addr Pntr, #DATAOUT iset up Addr Pntr as output data pointer NEXT2: ldb Temp 1, [Addr Pntr]+ iget output data, increment pointer scall TRANSMIT itransmit data byte scall SLAVE\_ACK ; check to see if EEPROM acknowledged write ; generate 9th clock pulse ; continue until 8 bytes have been sent djnz Temp\_2, NEXT2 scall STOP ; generate stop condition ; clock high then data high ret

#### 

; The CURRENT\_RD operation routine reads one byte of data from the EEPROM at ; the current address. The current address is the address specified by the ; EEPROM's internal address counter. This routine uses the START, TRANSMIT, ; RECEIVE, SLAVE\_ACK, NO\_ACK, and STOP subroutines. START generates a start ; condition. TRANSMIT uses the SSIO to write the read-device-select byte to ; the EEPROM. Before calling the TRANSMIT subroutine, CURRENT\_RD writes the ; device-select byte to Temp\_1. SLAVE\_ACK generates a ninth clock pulse and ; checks to see that the EEPROM received the read-device-select byte. ; RECEIVE uses the SSIO to read the data byte located at the EEPROM's current ; address (specified by the its internal address counter). After the data ; byte is read from the EEPROM, NO\_ACK is called. NO\_ACK generates a ninth ; clock pulse. STOP generates a stop condition.

; Parameters modified by this routine: ; [Data\_In] <--- byte read from the EEPROM

**CURRENT RD:** scall START igenerate start condition ; data low then clock low ldb Temp\_1,#DevSelRd scall TRANSMIT itransmit read select byte (A1) scall SLAVE\_ACK : check to see if EEPROM acknowledged write ; generate 9th clock pulse scall RECEIVE ireceive data byte stb ssio\_stbl\_wlf,Data\_In isave the recieved data byte ; generate 9th clock pulse scall NO ACK scall STOP igenerate stop condition ; clock high then data high  $ref$ 

; The RANDOM\_RD operation routine reads one byte of data from the EEPROM at ; the address specified by the address byte. This routine uses the START, ; TRANSMIT, RECEIVE, SLAVE\_ACK, NO\_ACK and STOP subroutines. START generates ; a start condition. TRANSMIT uses the SSIO to write the read-device-select ; byte and the address byte to the EEPROM. Before calling TRANSMIT, ; RANDOM\_RD writes the transmit data to Temp\_1. SLAVE\_ACK generates a ninth ; clock pulse and checks to see that the EEPROM received the ; read-device-select byte. RECEIVE uses the SSIO to read the data byte ; located at the specifed EEPROM address. After the data byte is read from ; the EEPROM, NO\_ACK is called. NO\_ACK generates a ninth clock pulse. STOP ; generates a stop condition.

#### AP-715

; Parameters passed to this routine: ; Byte\_Addr <--- EEPROM address of the data byte to be read ; Parameters modified by this routine: ; [Data\_In] <--- byte read from the EEPROM RANDOM\_RD: scall START ; qenerate start condition ; data low then clock low ldb Temp\_1,#DevSelWr scall TRANSMIT ;transmit write-select byte (A0) icheck to see if EEPROM acknowledged write scall SLAVE\_ACK ; generate 9th clock pulse ldb Temp\_1, Byte\_Addr scall TRANSMIT itransmit byte address scall SLAVE ACK ; check to see if EEPROM acknowledged write ; generate 9th clock pulse scall START ; generate new start condition ldb Temp\_1,#DevSelRd ; load read-select byte scall TRANSMIT itransmit read-select byte (A1) scall SLAVE ACK : check to see if EEPROM acknowledged write ; generate 9th clock pulse scall RECEIVE ireceive data byte stb ssio\_stb1\_wlf, Data\_In isave the received data scall NO\_ACK ;generate 9th clock pulse scall STOP ; generate stop condition ; clock high then data high ret

; The SEO CUR RD operation routine reads a specified number of bytes of data ; from the EEPROM at the current address. The current address is the address ; specified by the EEPROM's internal address counter. This routine uses the ; START, TRANSMIT, RECEIVE, SLAVE ACK, MASTER ACK, NO ACK and STOP ; subroutines. START generates a start condition. TRANSMIT uses the SSIO to ; write the read-device-select byte to the EEPROM. Before calling TRANSMIT, ; CURRENT\_RD writes the transmit byte to Temp\_1. SLAVE\_ACK generates a ninth ; clock pulse and checks to see that the EEPROM received the ; read-device-select byte. RECEIVE uses the SSIO to read the data bytes ; starting at the EEPROM's current address (specified by its internal address ; counter). After each data byte (except the last byte) is read from the ; EEPROM, MASTER\_ACK is called. This routine generates a ninth clock pulse ; and acknowledges the received bytes. NO ACK, which is called after the ; last byte of data is read, generates a ninth clock pulse. STOP generates a

### **intal**

; stop condition. ; Parameters passed to this routine: ; Num\_Bytes <--- number of bytes to be read from the EEPROM ; Parameters modified by this routine: ; [Data In]+ <--- bytes read from the EEPROM SEQ\_CUR\_RD: scall START igenerate start condition ; data low then clock low ldb Temp\_1,#DevSelRd scall TRANSMIT itransmit write-select byte (A0) scall SLAVE ACK : check to see if EEPROM acknowledged write ; generate 9th clock pulse ld Addr Pntr,#Data In iset up Addr Pntr as input data pointer NEXT3: cmpb Num Bytes, #1 icheck for last byte; do not want to send ; an acknowledge after last byte je NEXT4 scall RECEIVE ireceive data byte stb ssio\_stbl\_wlf, [Addr\_Pntr]+ ; save the received data byte, inc pointer scall MASTER\_ACK acknowledge receipt of data byte ; generate 9th clock pulse decb Num\_Bytes idecrement number of bytes sjmp NEXT3 iread next byte NEXT4: scall RECEIVE read last byte stb ssio stbl wlf, [Addr Pntr] isave the received data byte scall NO\_ACK ;generate 9th clock pulse scall STOP ; generate stop condition ; clock high then data high ret 

; The SEQ RAN\_RD operation routine reads a specified number of bytes of data ; starting at a specified EEPROM address. This routine uses the START, ; TRANSMIT, RECEIVE, SLAVE\_ACK, MASTER\_ACK, NO\_ACK and STOP subroutines. ; START generates a start condition. TRANSMIT uses the SSIO to write the ; read-device-select byte and the specified address to the EEPROM. Before ; calling TRANSMIT, SEQ\_RAN\_RD writes the transmit data to Temp\_1. SLAVE\_ACK ; generates a ninth clock pulse and checks to see that the EEPROM received ; each write to it. RECEIVE uses the SSIO to read the data bytes starting at ; the specified EEPROM address. After each data byte is read from the EEPROM

#### **AP-715**

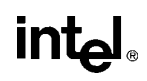

; (except the last one), MASTER\_ACK is called. This subroutine generates a ; ninth clock pulse and acknowledges received data. After the last data byte ; is read from the EEPROM, NO\_ACK is called. NO\_ACK generates a ninth clock ; pulse. STOP generates a stop condition. ; Parameters passed to this routine: ; Num\_Bytes <--- number of bytes to be read from the EEPROM ; Byte\_Addr <--- starting EEPROM address of the bytes to be read ; Parameters modified by this routine: ; [Data\_In]+ <--- bytes read from the EEPROM ;\*\*\*\*\*\*\*\*\*\*\*\*\*\*\*\*\*\*\*\*\*\*\*\*\*\*\*\*\*\*\*\*\*\*\*\*\*\*\*\*\*\*\*\*\*\*\*\*\*\*\*\*\*\*\*\*\*\*\*\*\*\*\*\*\*\*\*\*\*\*\*\*\*\*\*\*\*\* SEQ\_RAN\_RD: scall START  $;$  igenerate start condition ; data low then clock low ldb Temp\_1,#DevSelWr scall TRANSMIT  $\qquad \qquad \text{ittransmit write-select byte (A0)}$ scall SLAVE\_ACK  $\qquad \qquad$  ; check to see if EEPROM acknowledged write ; generate 9th clock pulse ldb Temp\_1,Byte\_Addr scall TRANSMIT in the stransmit byte address scall SLAVE ACK  $\qquad \qquad$  ;check to see if EEPROM acknowledged write ; generate 9th clock pulse scall START  $;$  igenerate new start ldb Temp\_1,#DevSelRd ;load read-select byte scall TRANSMIT  $\qquad \qquad$  ; transmit read-select byte (A1) scall SLAVE\_ACK  $\qquad \qquad$  ; check to see if EEPROM acknowledged write ; generate 9th clock pulse ld Addr\_Pntr,#Data\_In ;set up Addr\_Pntr as input data pointer NEXT6: cmpb Num\_Bytes,#1  $\qquad \qquad$  ; check for last byte, do not want to send ; an acknowledge after last byte je NEXT7 scall RECEIVE **in the set of the set of the case of the set of the set of the set of the set of the set of the s** stb ssio\_stb1\_w1f,[Addr\_Pntr]+ ;save\_the\_received\_data byte scall MASTER\_ACK  $;$  ;acknowledge receipt of data byte ; generate 9th clock pulse decb Num Bytes  $\qquad \qquad$  ;decrement number of bytes sjmp NEXT6  $\qquad \qquad$  ; read next byte NEXT7: scall RECEIVE *;read last byte*  stb ssio\_stb1\_w1f,[Addr\_Pntr] ;save the received data scall NO ACK  $;$  igenerate 9th clock pulse scall STOP  $\qquad \qquad$  ; generate stop condition

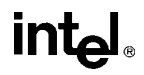

; clock high then data high

ret

;############################## START #########################################

; START generates a start condition. The pins are switched to their LSIO

; function, then put into a high impedence state so that the external ; resistors can pull the clock and data signals high. The data signal is then ; pulled low.

; The number of NOPs required to meet the timing requirements was determined ; using a 16MHz crystal. Execution time for a NOP is 4 state times.

; Fosc/2 \* timing requirement = # of state times required.

;##############################################################################

START:

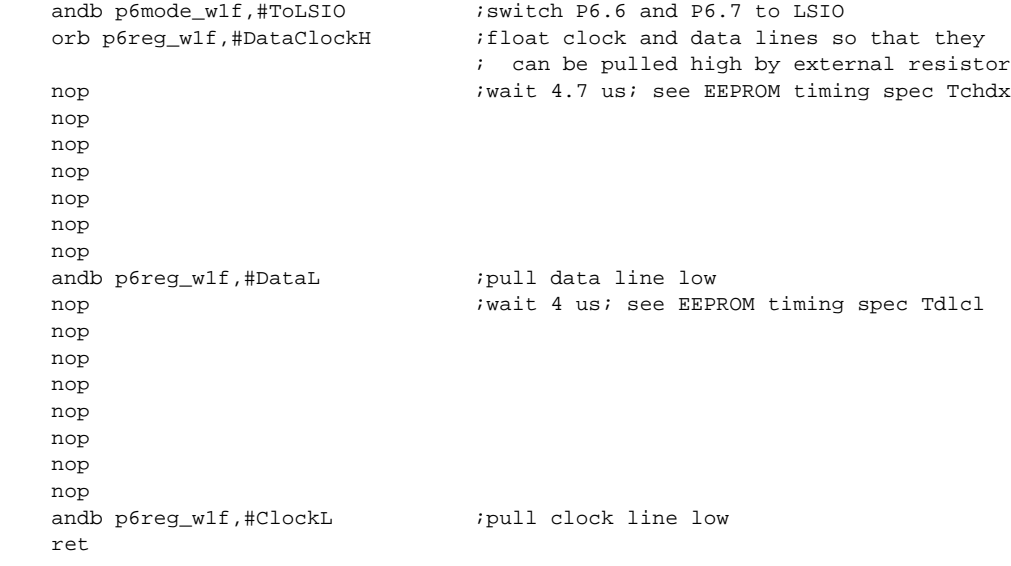

;######################### RECEIVE AND TRANSMIT ###############################

; RECEIVE switches the pins to their SSIO function, starts the baud-rate ; generator, starts the receiver, and then transfers processing to SSIO\_DONE.

; TRANSMIT initializes the transmitter, switches the pins to their SSIO ; function, starts the baud-rate generator, writes the transmit data to the ; transmit buffer to start the transmitter, and then transfers processing to ; SSIO\_DONE.

; Parameters passed to TRANSMIT: ; Temp\_1 <--- transmit data ; The SSIO baud rate was determined for 16MHz operation. For other frequencies, ; use the following formula to determine the value to write to the SSIO ; baud-rate register. The most-significant bit must be set; it enables the ; baud-rate generator.  $;$  baudrate =  $(Fosc/(100kHz * 8)) - 1.$ ; SSIO\_DONE polls the done flag in the SSIO status register. When the flag is ; set, processing returns to the calling routine. ;############################################################################## RECEIVE: orb p6mode\_wlf,#ToSSIO ;switch lines to SSIO ldb ssio baud wlf,#093h ;start baud-rate generator ldb ssio\_stcr1\_w1f,#088h ;configure SSIO for receive mode ; starts receiver sjmp SSIO\_DONE TRANSMIT: ldb ssio\_stcr1\_w1f,#0C8h ;configure SSIO for transmit mode orb p6mode wlf,#ToSSIO ;switch lines to SSIO ldb ssio\_baud\_wlf,#093h ;start baud counter stb Temp\_1, ssio\_stb1\_wlf *;write data to transmit buffer; this*  ; starts transmitter SSIO\_DONE: andb Temp 1,ssio stcr1 w1f,#01h cmpb Temp\_1,#01h  $\qquad \qquad$  ; wait for transmission/reception to finish jne SSIO\_DONE orb p6reg\_w1f,#DataH ;float data line so that master or slave ; can generate an acknowledge signal by ; pulling it low (clk line already low) andb p6mode\_wlf,#ToLSIO ;switch lines to LSIO ret ;############################## SLAVE\_ACK #####################################

; SLAVE ACK floats the clock signal, generating the rising edge of the ninth ; clock pulse. SLAVE\_ACK then reads the data signal. If the slave ; acknowledges the last write to it, the data signal will be low. If the ; signal is low, SLAVE ACK pulls the clock signal low, generating the ninth ; clock pulse falling edge. If an acknowledge condition is not detected (data ; line is high) then processing is transfered to ACK\_ERROR.

; The number of NOPs required to meet the timing requirements was determined

### <u>inta</u>

; using a 16MHz crystal. Execution time for a NOP is 4 state times.  $: Fose/2 * t$  iming requirement = # of state times required. ;############################################################################## SLAVE\_ACK: orb p6reg\_w1f,#ClockH ;generate rising edge of 9th clock pulse nop *ineed 4 us or 32 state times at 16 MHz* nop ; between clock high and clock low; see nop ; EEPROM timing spec Tchcl andb Temp\_1,p6pin\_w1f,#80h cmpb Temp 1,#80h ;check to see if EEPROM acknowledged the je ACK\_ERROR  $\qquad \qquad$  ; transmission; if not go to error routine andb p6reg\_wlf,#DataClockL ;generate falling edge of 9th clock pulse ret ACK\_ERROR: sjmp ACK\_ERROR  $\qquad \qquad$  ;add error routine, EEPROM did not ; acknowledge transmission ;############################# MASTER\_ACK ##################################### ; MASTER\_ACK pulls the data line low, generating an acknowledge condition. ; MASTER ACK the generates the rising edge of the ninth clock pulse, followed ; by the falling edge. ; NO ACK generates the ninth clock pulse; the data signal is left unchanged. ; The number of NOPs required to meet the timing requirements was determined ; using a 16MHz crystal. Execution time for a NOP is 4 state times.  $: Fose/2 * t$  iming requirement = # of state times required. ;############################################################################## MASTER\_ACK: andb p6reg\_wlf,#DataL  $;$  iacknowledge reception by pulling data ; low NO\_ACK: orb p6reg\_w1f,#ClockH ;generate rising edge of 9th clock pulse nop ;wait 4 us; see EEPROM timing spec Tchcl nop nop nop nop nop nop andb p6reg\_w1f,#ClockL ;generate falling edge of 9th clock pulse ret

#### 

; STOP generates a stop condition. The clock signal is put into a high ; impedance state so that the external resistor can pull it high. The pins are ; then switched to their LSIO function. The data signal is then put into a ; high impedance state so that the external resistor can pull it high.

; The number of NOPs required to meet the timing requirements was determined ; using a 16MHz crystal. Execution time for a NOP is 4 state times.

 $: Fosc/2 * t$  iming requirement = # of state times required.

#### STOP:

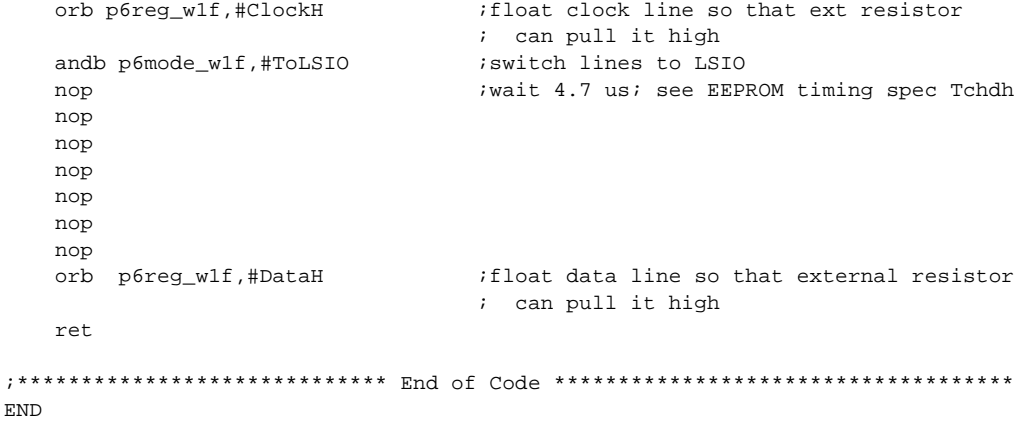

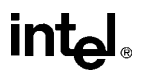

#### **3.2 Performance Information**

Performance information is shown in Table 3. The execution times were measured using an 8XC196 emulator.

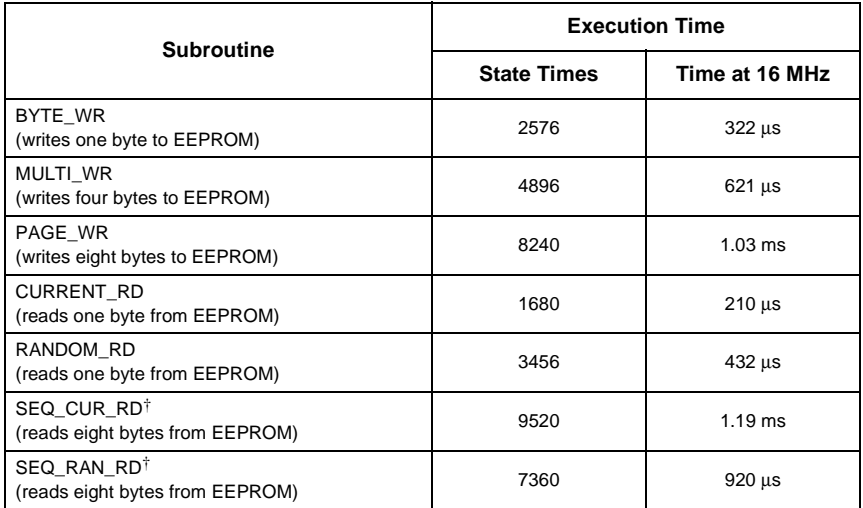

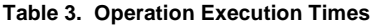

† This table indicates the execution time for reading eight bytes of data. However, the number of consecutive bytes that these operations can read is unlimited.